# Decentralised authorisation: OAuth2

COSC312 / COSC412

### Learning objectives

• Describe the notion of security '**capabilities**'

- Describe the purpose of web technology for **distributed authorisation**
- and authentication systems

• Contrast between **OAuth2 and Kerberos** authorisation

#### OAuth2

## • HTTP-based set of protocols to allow **resource owners**

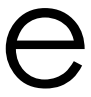

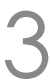

to **delegate access** to **their resources**

• Has different interaction modes: *e.g.*, for browser / smartphone

- OAuth2 is a token-based authorisation system • Tokens are similar to Kerberos tickets
	-
	- Both abstract a notion of a capability
	- To me, 'token' implies something opaque
		- We know that Kerberos tickets have many attributes

### Defining security 'capabilities'

• Abstract notion of an **access control matrix**:

- ACLs list role permissions alongside each asset
- Capabilities list permissions on assets for each user

- Permission to perform some action can be **decoupled** from identity
	- compared to the user's privilege

COSC312 / COSC412 Lecture 6, 2023—example derived from Wikipedia's 4

## • Also, have different timescales: **capabilities are short-lived**

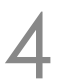

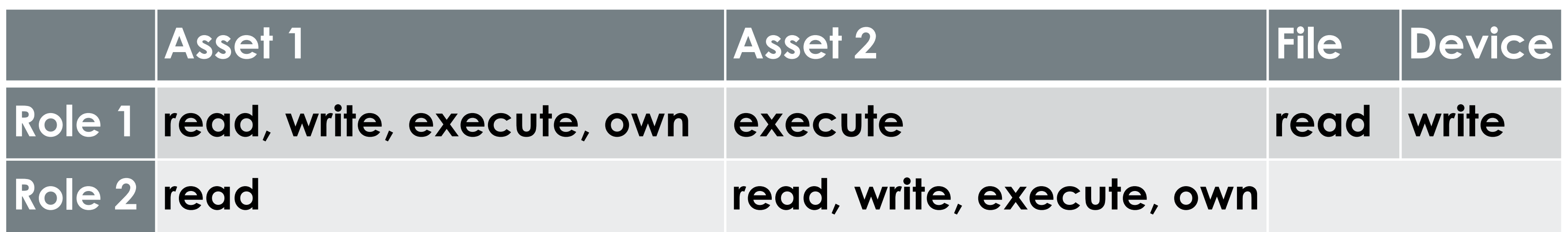

### Cryptography in capabilities?

- For token-based capabilities, knowledge of an 'opaque' token may be sufficient:
	- *e.g.*, token is indirectly passed to (OAuth) client through an intermediary authorisation service
	- Transport-level security required—token is **password equivalent**
- Alternatively, can encode data that only the target service can decrypt • thus the capability can be 'checked', as in Kerberos tickets

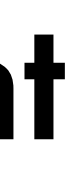

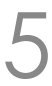

### Delegation of capabilities

- Authorisation using capabilities **allows for delegation** • Transfer the capability to some other principal
- For example, using 'add-on' software:
	- You want it to access your resources, so it can help you
	- However, you don't want this helper software to **be** you
	- Ideally: know which helper software did what, when
		- (...but our uses often don't have this level of audit trail yet!)

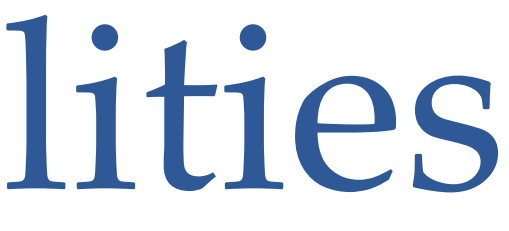

### Have 4 participants, compared to Kerberos

- Aim: you **delegate** privilege to an **independent service** to **access your data**
	-
	-
- … so adds another principal compared to Kerberos: • that new principal is accessing target service, rather than you • But compared to Kerberos also still have (approximately): • user agent, target service, and a security service
- 
- … however in some cases above parties may combine • *e.g.*, service seeking access might be on the same device as the
	- user agent
- COSC312 / COSC412 Lecture 6, 2023 7

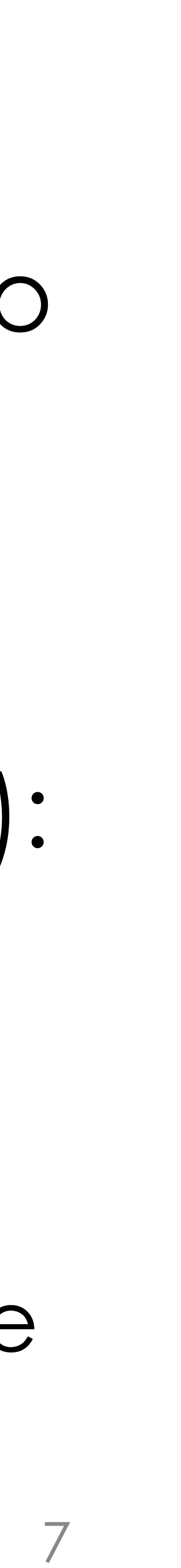

#### OAuth history

- OAuth 1.0 released in 2007
	- Twitter developers realised that OpenID was not going to support delegated API access well
	- OAuth then adopted into IETF: RFC 5849
	- 2009: OAuth 1.0a fixes a session fixation flaw (see next slide)
- OAuth 2.0 is current evolution [RFC6749,6750,8252] • Supported by Facebook, Twitter, Google, Microsoft, *etc.* • … however this committee effort has made it **complex** • Released in 2012 (... intended for 2010 release)
	-
- -

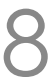

#### More on session fixation attacks

- An **attacker sets the session** of their victim • Attacker can then join that session
	-
- Common web application workflow:
	- No active session? Authenticate user within new session
	- Authentication check and session check may be separate
	- Trick user into authenticating into **session ID set by attacker**
		- Attack vector such as server accepting URL containing session ID
- Not a cryptographic attack: authentication is skipped

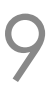

#### CSRF: also a session-based problem

- Cross-Site Request Forgery (CSRF) • Another case of skipping cryptography
- Attacker embeds data on a.org that causes an HTTP request that targets b.org : • *e.g.*, an HTML image tag on a page, an HTML iframe, *etc.*

may honour the attacker's request COSC312 / COSC412 Lecture 6, 2023 10

• If victim still has a valid session on **b**. org the target site

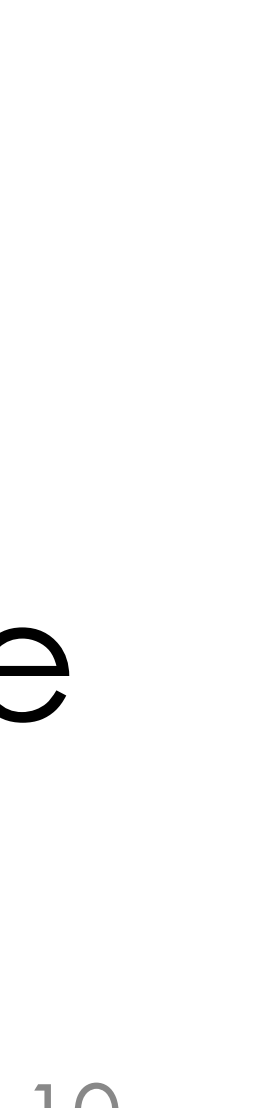

### History repeating ... literally

- A recurring COSC[34]12 theme of failure in cryptographic implementations: • Early OAuth 2.0 code often failed to use nonces
- OAuth 2.0 makes **compromises of convenience**
	- Requiring the 'state' parameter would limit some of the potential OAuth 2.0 use cases
	- (the 'state' parameter facilitates nonce checks)
	- Ideally systems would indicate their intended security level

#### Past OAuth controversy

- OAuth operates at the level of HTTP requests
	- *e.g.*, GET requests with parameters—URLs with sensitive data
	- … but browsers weren't designed to handle this
		- What sorts of vectors spring to mind?
	- Also, parameters aren't appropriately checked
		- (many layers of technology to worry about: URI encoding, *etc.*)
- ... however OAuth **is** in use, and has formal verification • (Something like it will be in demand always, in any case)

![](_page_11_Picture_9.jpeg)

![](_page_11_Picture_10.jpeg)

#### Roles in OAuth 2.0

- **Resource Owner**: the 'end-user' (or similar)
	- RO is granting access to part of their account
- **Client**: software trying to access RO's data
- **Resource Server**: where RO's data is stored
- - Authenticates RO, obtains authorisation
	- Issues access tokens to client
- (RS / AS interaction not specified in OAuth 2)

COSC312 / COSC412 Lecture 6, 2023 13

• **Authorization server**: (may also be the resource server)

![](_page_12_Picture_12.jpeg)

### Setting up OAuth 2.0

- OAuth 2.0 requires registration of the client application with the authorisation server
	- The means of registration are not specified
	- Registration is a one-time operation: no RO mentioned
- Registration of the application involves:
	- Specifying the client type
	- Providing redirection URIs (mandatory)
	- Other metadata required by authorisation server
		- *e.g.*, application name, logo, description, terms & conditions, *etc*.

![](_page_13_Picture_10.jpeg)

![](_page_13_Picture_11.jpeg)

#### Redirection URIs in OAuth 2.0

- Redirection URIs need to use TLS, *e.g.*, HTTPS
	- … because the **parameter values are sensitive**
	- (For development purposes, HTTP may be supported)
- The redirection URI is how focus returns to the client from the authorisation server: *e.g.*,
	- could be to a target web server
	- or to a 'user-agent-based' application (*e.g.*, local JavaScript) • or to some other 'native' application
	-

![](_page_14_Picture_10.jpeg)

#### Client's record of registration

- Authorisation Service provides client with two records of registration:
	- **Client ID** (length undefined in the specification)
	- **Client secret**
- Client ID is how the application is identified
- Two types of client: confidential and public • **Confidential** clients can keep secrets • **Public** clients can't keep secrets, *e.g.*, JavaScript in browser
	-
	-

![](_page_15_Picture_9.jpeg)

### OAuth 'authorisation code flow' steps

- Authorisation workflow is per access session • Client aims to get access to RO's data (*i.e.*, data stored on RS) • Figure below is indicative of order of flow
	-
- 
- (Some further steps may be needed in practice)

![](_page_16_Picture_8.jpeg)

![](_page_16_Figure_5.jpeg)

### OAuth 2.0 grant types (1)

- We traced the authorisation code workflow
	- FYI: similar in pattern to decentralised authentication using protocols such as OpenID, Shibboleth, *etc*.
- OAuth 2 provides several 'grant types':
	- **Authorization code** for apps on a web server
		- **PKCE** is like 'authorization code', but without client secret
	- **Implicit** for browser-based/mobile apps… but should use PKCE • **RO Password Credentials** for gaining RO's login
	-
	- **Client credentials** for application access

![](_page_17_Figure_11.jpeg)

![](_page_17_Picture_12.jpeg)

### OAuth 2.0 grant types (2)

- For **authorisation code**, the AS is an intermediary between client and RO
	- RO's credentials never shared with client • Client's credentials never shared with RO • (*e.g.*, RO's web browser might leak access tokens)
	-
- 
- **Implicit** flow skips the authorisation code step • Token delivered straight to client • Client does not present a client secret
- 
- - Suits JavaScript in-browser use cases

![](_page_18_Picture_10.jpeg)

![](_page_18_Picture_12.jpeg)

### OAuth 2.0 grant types (3)

- **RO Password Credentials** grant type does what it says: the client gets the RO's username+password (!) • This requires a lot of trust in the client!
	-
	- Does **not** represent controlled delegation
- May make sense for clients developed by the resource server's org., *e.g.*, the X app. accessing X
- Still creates tokens from the RO's password • So can be used as a transition plan, awaiting better security COSC312 / COSC412 Lecture 6, 2023 20
- 

![](_page_19_Picture_7.jpeg)

### OAuth 2.0 grant types (4)

- **Client credentials** grant type is when the client is not acting on behalf of an RO
	- *e.g.*, a helper application might retrieve a general set of data from the resource server
	- It would be unnecessary and inappropriate for general client requests to be linked to a particular RO (*i.e.*, user)

• Grant types are an evolution from OAuth 1.0 • Handle a wider range of user agents

![](_page_20_Picture_7.jpeg)

![](_page_20_Picture_8.jpeg)

![](_page_20_Picture_9.jpeg)

#### OAuth 2.0 token response

- Let's assume a request for an access token is valid
- Response adds JSON to HTTP 200 body:
	- access\_token
	- token\_type (bearer or mac currently)
- Optionally may add:
	- expires\_in (lifetime of token in seconds)
	- refresh\_token (think Kerberos 'renewable' tickets)
	- scope (client requests some scope; RS can restrict it)

![](_page_21_Picture_10.jpeg)

![](_page_21_Picture_14.jpeg)

### OAuth token types

- **Bearer** token type: • if you are bearing the token, you are authorised
- **MAC** token type:
	- Client demonstrates it has symmetric session key
	- Key is shared with resource server
- Client builds 'authenticator' of request fields
	- Uses session key to encrypt this data
	- Resource Server can check it

![](_page_22_Picture_13.jpeg)

#### Let's see some OAuth 2.0 in practice

- Deploy a Dropbox 'App':
	- The Dropbox user is the resource owner
	- Dropbox is the RS and AS
	- Client is a PHP application running on our VM's web server
- Dropbox provides documentation and examples
- Many languages are supported by Dropbox;
	- ... and even more supported from the community
	- Demo app we use lists files within app folder on your Dropbox
		- (demo app is independent from Dropbox software clients, though)

![](_page_23_Picture_12.jpeg)

### Register the application

![](_page_24_Picture_1.jpeg)

![](_page_24_Picture_3.jpeg)

### Configure app.

• Set permissions:

• files.content.read

 $\Box$   $\sim$ **Dropbox**  $cosc412$ Settings **Creating a Dropbox app** 3) Add branding **Get started** Status

Development users

Permission type

App folder name

App key

App secret

[http://localhost:8080/DropPHP/samples/simple.php?auth\\_redirect=1](localhost:8080/DropPHP/samples/simple.php?auth_redirect=1)

- As expected:
	- App key
	- App secret
	- App name, etc.
	- Redirect URI:

![](_page_25_Picture_16.jpeg)

![](_page_25_Picture_18.jpeg)

### Set up local application state

## • Web pages served through Apache web server in this

- demo are using the 'authorization code' flow
- Set up the OAuth2 demo:
	- Configure App key in the PHP file within the VM
		- This is line 26 and 27 of the file mentioned below, for me
		- You replace the app\_key + app\_secret string with your app's value
		- : ~\$; nano /vagrant/www/DropPHP/samples/simple.php
		- You can run the network monitoring commands shown in previous lectures within the VM if you want to see what exchanges occur

COSC312 / COSC412 Lecture 6, 2023 27

: ~\$; /vagrant/setup-apache.sh : ~\$; /vagrant/setup-oauth2.sh

![](_page_26_Picture_11.jpeg)

### Now access our local client app

- Local client lists files within a Dropbox app folder • <http://localhost:8180/DropPHP/samples/simple.php>
- "Authentication required." is stated by PHP script with continue link to click…
- On the first visit, Dropbox checks with me (I'm the RO) whether or not to authorise this client (our PHP script)

![](_page_27_Picture_6.jpeg)

![](_page_27_Picture_7.jpeg)

### The redirect URL is intentionally wrong…

- Normally this step would proceed without any explicit status reporting
- Intentionally give the wrong port number so browser shows URL to you…
- Change 8080 to 8180 to pass the token back to the app • (You can fix Dropbox app too)

COSC312 / COSC412 Lecture 6, 2023 29

 $\hat{\mathcal{C}}^ \Box$ localhost:8080/DropPHP/sampl **Safari Can't Connect to** the Server Safari can't open the page "localhost:8080/DropPHP/samples/simple.p

 $hp?$ auth redirect=1&state=&code

because Safari can't connect to the server "localhost".

![](_page_28_Picture_9.jpeg)

 $\bullet$ 

![](_page_28_Picture_10.jpeg)

### Delegated authorisation complete

#### • Application is accessing files on my Dropbox • Reloading will show the PHP script stored a bearer token

![](_page_29_Picture_25.jpeg)

![](_page_29_Picture_26.jpeg)

![](_page_29_Picture_5.jpeg)

![](_page_29_Picture_6.jpeg)

#### In summary

• Distributed authorisation allows **controlled data sharing**

- Useful for orchestrating interacting services
- **OAuth 2.0** is a leading standard for HTTP(S)-based distributed authorisation
	- However it raises some security concerns
- Its **focus on authorisation** makes OAuth 2.0 a good

COSC312 / COSC412 Lecture 6, 2023 31

point of contrast to Kerberos, and web authentication

![](_page_30_Picture_10.jpeg)